# **PROGRAMIRANJE 1** PROGRAMSKI JEZIK C

Staša Vujičić Čas 10

## FUNKCIJE. GLOBALNE PROMENLJIVE.

#### Brojač karaktera

Program čita tekst sa ulaza i broji velika i mala slova, cifre, beline i redove. Program demonstrira korišćenje globalnih podataka. #include <stdio.h>

/\* Deklaracija funkcije prebroj \*/ void prebroj();

/\* Globalni brojaci. Podrazumevano su inicijalizovani nulom. \*/

int br\_malih,

br\_velikih,

br\_cifara,

br\_belina,

br\_redova;

```
/* main funkcija */
int main()
\{
```
/\* Pozivamo funkciju za prebrojavanje \*/ prebroj();

/\* Prikazujemo vrednosti globalnih brojaca, koje je funkcija prebroj() izmenila \*/ printf("Broj malih slova: %d\n", br\_malih); printf("Broj velikih slova: %d\n", br\_velikih); printf("Broj cifara: %d\n", br\_cifara); printf("Broj belina: %d\n", br\_belina); printf("Broj redova: %d\n", br\_redova); }<br>}

```
/* Definicija funkcije prebroj */
void prebroj()
{
  int c;
 while((c = getchar()) != EOF)
  \{ \}if(c >= 'a' \text{det } c == 'z') br_malih++;
    else if(c \geq -1'A' \theta \theta c \leq -1'Z') br_velikih + +;
    else if(c >= '0' \theta& c <= '9') br_cifara++;
     else if(c == '\n' || c == '\t' || c == '')
      {
          br_belina++;
         if(c == \n}\n') br_redova++;
       }
 }
}<br>}
```
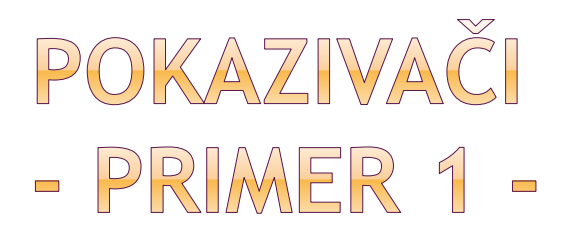

#### Zamena promenljivih

Program unosi vrednosti dve promenljive i zatim u posebnoj funkciji zamenjuje njihove vrednosti.

Program demonstrira neispravnu i ispravnu verziju ove funkcije (primenom pokazivača). #include <stdio.h>

```
/* Ova funkcija zamenjuje vrednosti
   lokalnih podataka a i b, sto nije
   ono sto zelimo da uradimo */
void swap1(int a, int b)
{
  int t;
```

```
t = a;
a = b;
b = t;
```
}

```
/* Ova funkcija zamenjuje vrednosti 
   promenljivih na koje pokazuju 
   lokalne pokazivacke promenljive
   a i b. Ovo je upravo ono sto zelimo */
void swap2(int *a, int *b)
{
```
int t;

 $t = *a;$  $*a = *b;$  $b = t$ ;

}

```
/* main funkcija */
int main()
{
  int x, y;
```

```
 printf("Uneti X i Y: ");
 scanf("%d%d", &x, &y);
```

```
printf("X: %d\nY: %d\n", x, y);
/ * X: 2Y: 4 * /swap1(x,y); /* NE RADI */
  printf("Nakon poziva swap1(x,y):\n");
 printf("X: %d\nY: %d\n", x, y);
```
#### /\* Nakon poziva swap1(x,y): X: 2 Y: 4 \*/

```
swap2(&x,&y); /* RADI */
  printf("Nakon poziva swap2(x,y):\n");
  printf("X: %d\nY: %d\n", x, y);
```
} /\* Nakon poziva swap2(x,y): X: 4 Y: 2 \*/

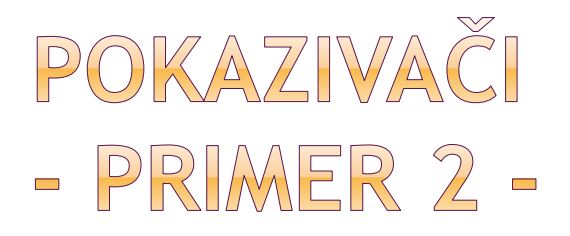

Brojanje karaktera

Program učitava tekst sa ulaza i broji mala i velika slova, cifre, beline i redove. Program demonstrira prenos parametara po adresi, primenom pokazivača.

#include <stdio.h>

```
/* Deklaracija funkcije prebroj */
void prebroj(int * br_malih, int * br_velikih,
          int * br_cifara, int * br_belina,
          int * br_redova);
```

```
/* main funkcija */
int main()
{
int br_malih = 0,
  br-velikih = 0,br_cifara = 0,
  br\_belina = 0,br\_redova = 0;
```
/\* Pozivamo funkciju za prebrojavanje \*/ prebroj(&br\_malih, &br\_velikih, &br\_cifara, &br\_belina, &br\_redova);

/\* Prikazujemo vrednosti globalnih brojaca, koje je funkcija prebroj() izmenila \*/ printf("Broj malih slova: %d\n", br\_malih); printf("Broj velikih slova: %d\n", br\_velikih); printf("Broj cifara: %d\n", br\_cifara); printf("Broj belina: %d\n", br\_belina); printf("Broj redova: %d\n", br\_redova); }

```
/* Definicija funkcije prebroj */
void prebroj(int * br_malih, int * br_velikih, int * br_cifara, 
                 int * br_belina, int * br_redova)
{
  int c;
 while((c = getchar()) != EOF)
  {
    if(c >= 'a' \text{d}x c <= 'z') (*br_malih)++;
    else if(c >= 'A' && c <= 'Z') (*br\_velikh)++;else if(c >= '0' \theta& c <= '9') (*br_cifara)++;
    else if(c == '\n' || c == '\t' || c == '')
      {
         (*br_belina)++;
        if(c == 'n') (*br_redova)++;
      }
 }
}<br>}
```
## NIZOVI – OSNOVNI POJMOVI

- Niz predstavlja kolekciju elemenata istog tipa. Primer deklaracije niza je:
- **int niz[5];** 
	- **/\* niz od 5 elemenata tipa int\*/**

## NIZOVI – OSNOVNI POJMOVI

- Pristupanje elementima niza se ostvaruje na sledeći način:
- $\bullet$  niz $[0] = 4;$
- $\bullet$  niz[1] = 2 \* niz[0]; /\*niz[1] = 8\*/
- $\bullet$  niz[2] = niz[0] \* niz[1]; /\*niz[2] = 32\*/
- $\bullet$  niz[3] = 5;
- $\bullet$  niz[4] = 7;
- Napomena: Prvi element u nizu se označava indeksom 0 a ne 1!

## NIZOVI – OSNOVNI POJMOVI

 Indeks niza može da bude proizvoljan izraz celobrojne vrednosti. Na primer može se napisati niz[i\*2]=5.

#### UNOS VREDNOSTI ELEMENATA NIZA

 Primer unosa vrednosti elemenata niza sa standardnog ulaza:

```
for(i=0; i<5; i++)
    scanf("%d ", &a[i]);
```
# ŠTAMPANJE ELEMENATA NIZA

 Štampanje elemenata niza na standardni izlaz.

for( $i=0$ ;  $i<5$ ;  $i++$ ) printf("%d ", a[i]);

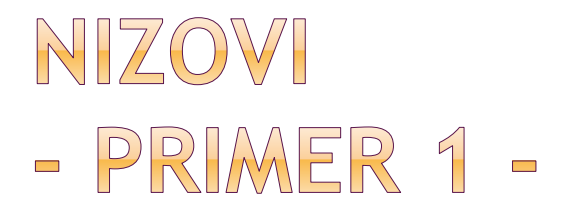

 Program ilustruje korišćenje statičkih nizova. Ispisuje 10 unetih brojeva unazad.

#include <stdio.h> main()  $\{$ int a[10]; int i;

```
for (i = 0; i < 10; i++)\{printf("a[%d]=",i);
       scanf("%d",&a[i]);
  }
```

```
printf("Unazad : \n");
```

```
for (i = 9; i>=0; i--)printf("a[\%d]=\%d\n',i,a[i]);}
```
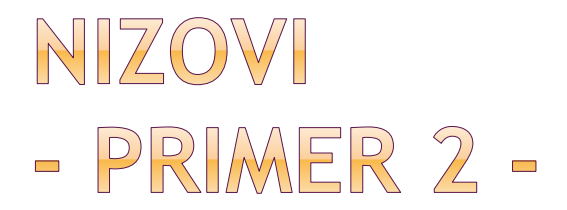

 Napisati program koji vrši brojanje pojavljivanja svake od cifara na standardnom ulazu. Koristiti niz brojača.

```
#include <stdio.h>
#include <ctype.h>
main()
\{/* Niz brojaca za svaku od cifara */
int br_cifara[10];
int i, c;
```

```
/* Resetovanje brojaca */
for (i = 0; i < 10; i++)br\_cifara[i] = 0;
```
/\* Citamo sa ulaza i povecavamo odgovarajuce brojace \*/

```
while (c = getchar))!= EOF)
```

```
if (isdigit(c)) /* moze i if(c>='0'&& c<='9') */
```

```
br_cifara[c-'0']++;
```

```
/* Ispis rezultata */
```

```
for (i = 0; i < 10; i++)
```

```
printf("Cifra %d se pojavila %d put%s\n",i, 
br_cifara[i], br_cifara[i]==1?"":"a");
```

```
}<br>}
```